**e/job lite**

**e/job lite** raccoglie una serie di moduli sviluppati per la gestione del controllo della produzione in e/ready.

In particolare risolve la problematica di rilevazione dei tempi di risorsa macchina o per adetto.

Una nutrita serie di report analitici completano la verticalizzazione con stampe per la detreminazione di media di produzione con tempi di lavorazione, alestimento del processo o della macchina

Sono presenti anche altri moduli accessori come la rilevazione di quantità / peso / lotto da linee produttive, ad esempio, del settore agro alimentare, il programma si interfaccia con bilancie etichettatrici connesse a linee seriali per acquisizione dati

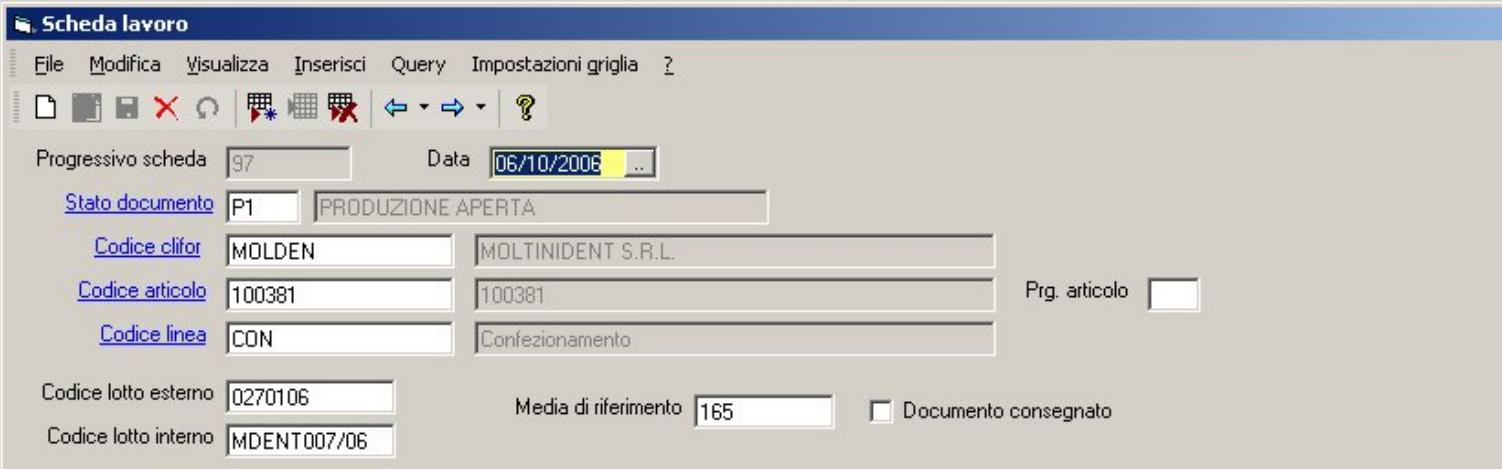

## Dettaglio ore | Quantità | Altro |

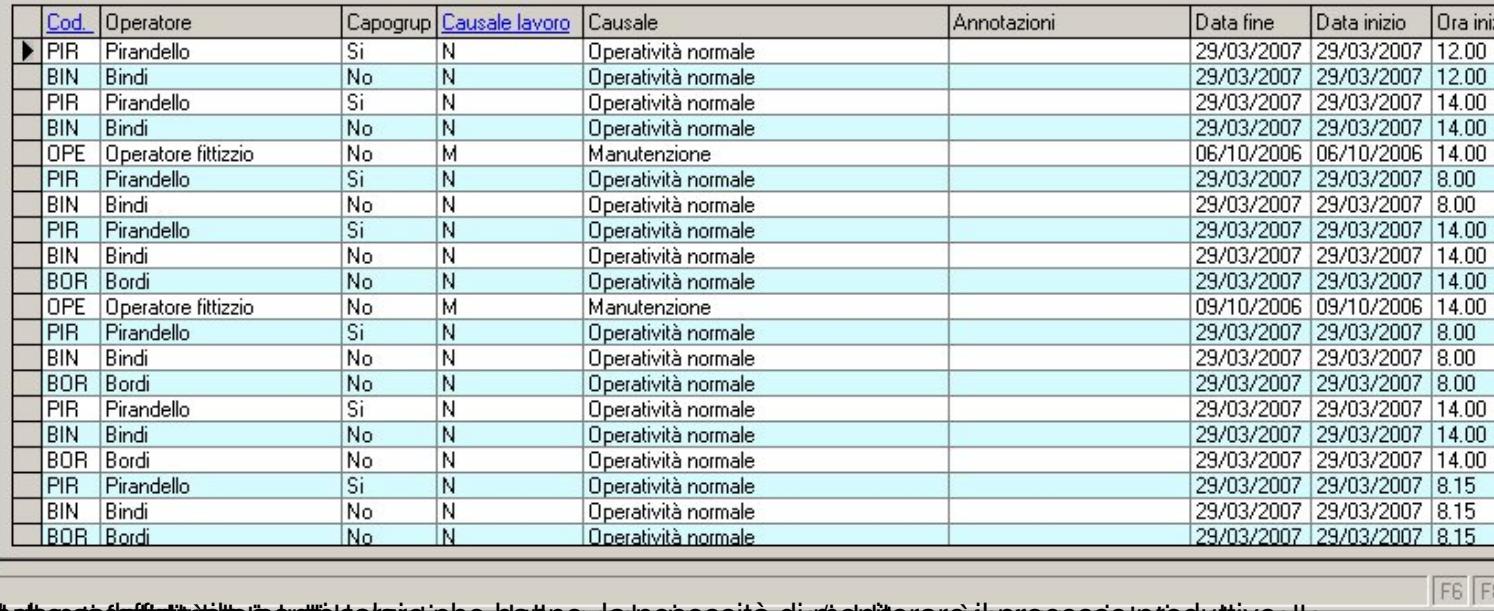

**För benne fall när i Harbor (File of gistighet i Bottgarte Ingesessite glistighetis i benaressighetig dattivaglis<br>P<mark>BJookala, S.E.F. J.P. Listo<sub>va</sub>Artio</mark> Statisticket (Baye Hill Monthly) vallet production organisation (St**